## Package 'cancerdata'

October 13, 2022

Type Package Version 1.34.0 Date 2011-10-26 Title Development and validation of diagnostic tests from high-dimensional molecular data: Datasets Author Jan Budczies, Daniel Kosztyla Maintainer Daniel Kosztyla <danielkossi@hotmail.com> Description Dataset for the R package cancerclass **Depends**  $R$  ( $>= 2.10.1$ ), Biobase License GPL  $(>= 2)$ biocViews CancerData, MicroarrayData git\_url https://git.bioconductor.org/packages/cancerdata git\_branch RELEASE\_3\_15 git\_last\_commit a99ac4b git\_last\_commit\_date 2022-04-26 Date/Publication 2022-10-13

### R topics documented:

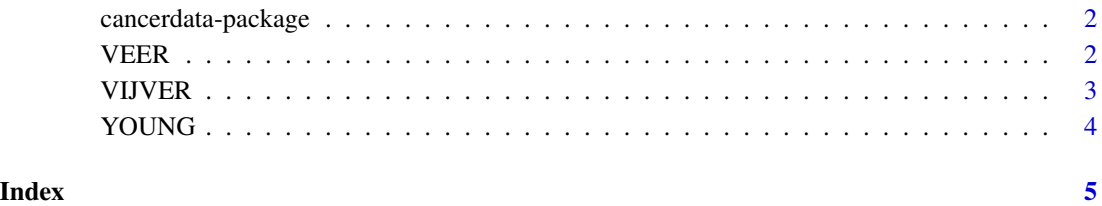

<span id="page-1-0"></span>

#### Description

This package contains dataset for the R package cancerclass.

#### Details

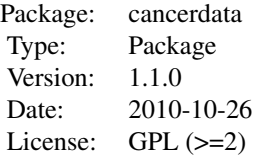

#### Author(s)

Jan Budczies <jan.budczies@charite.de>, Daniel Kosztyla <danielkossi@hotmail.com>

#### References

[1] Michiels S, Koscielny S, Hill C (2005), *Prediction of cancer outcome with microarrays: a multiple random validation strategy*, Lancet 365:488-492.

#### See Also

[VEER1](#page-1-1)

#### Examples

### see: help(VEER1);

VEER *Breast cancer gene expression data (van't Veer)*

#### <span id="page-1-1"></span>Description

Gene expression data from the breast cancer microarray study of van't Veer et al. [1]. The data set VEER includes gene expression values of 24481 genes in 78 tumor samples. The data set VEER1 is a filtered version [2] of VEER including gene expression values of 4948 genes in 78 tumor samples).

#### <span id="page-2-0"></span>VIJVER 3

#### Usage

data(VEER) data(VEER1)

#### Value

Data and annotations are organized in a ExtressenSet of the package Biobase.

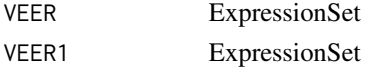

#### References

[1] van 't Veer LJ et al. (2002), *Gene expression profiling predicts clinical outcome of breast cancer*, Nature 415:530-536.

[2] Michiels S, Koscielny S, Hill C (2005), *Prediction of cancer outcome with microarrays: a multiple random validation strategy*, Lancet 365:488-492.

#### Examples

### see: help(GOLUB);

VIJVER *Breast cancer gene expression data (Vijver)*

#### Description

Gene expression data from the breast cancer microarray study of Vijver et al. [1]. The data set VIJVER includes expression values of 24481 genes in 295 tumor samples. The data set VIJVER1 is a filtered version of VIJVER [2] including expression values of 4948 genes in 295 tumor samples.

#### Usage

data(VIJVER) data(VIJVER1)

#### Value

Data and annotations are organized in a ExtressenSet of the package Biobase.

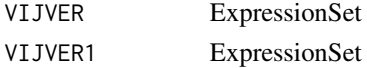

#### References

[1] van de Vijver MJ, He YD, van't Veer LJ, et al. (2002): *A gene-expression signature as a predictor of survival in breast cancer.* N Engl J Med, 347:1999-2009.

[2] Michiels S, Koscielny S, Hill C (2005), *Prediction of cancer outcome with microarrays: a multiple random validation strategy*, Lancet 365:488-493.

#### <span id="page-3-0"></span>Examples

### see: help(GOLUB);

YOUNG *Breast cancer gene expression data (van't Veer, young patients)*

#### Description

Gene expression data from the breast cancer microarray study of van't Veer et al. [1]. The data set VEER includes gene expression values of 24481 genes in 19 tumor samples. The data set VEER1 is a filtered version [2] of VEER including gene expression values of 4948 genes in 19 tumor samples).

#### Usage

data(YOUNG) data(YOUNG1)

#### Value

Data and annotations are organized in a ExtressenSet of the package Biobase.

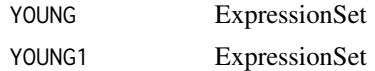

#### References

[1] van 't Veer LJ et al (2002), *Gene expression profiling predicts clinical outcome of breast cancer*, Nature 415:530-56.

[2] Michiels S, Koscielny S, Hill C (2005), *Prediction of cancer outcome with microarrays: a multiple random validation strategy*, Lancet 365:488-492.

#### Examples

### see: help(GOLUB);

# <span id="page-4-0"></span>Index

∗ datasets VEER, [2](#page-1-0) VIJVER, [3](#page-2-0) YOUNG, [4](#page-3-0) ∗ package cancerdata-package, [2](#page-1-0)

cancerdata *(*cancerdata-package*)*, [2](#page-1-0) cancerdata-package, [2](#page-1-0)

VEER, [2](#page-1-0) VEER1, *[2](#page-1-0)* VEER1 *(*VEER*)*, [2](#page-1-0) VIJVER, [3](#page-2-0) VIJVER1 *(*VIJVER*)*, [3](#page-2-0)

YOUNG, [4](#page-3-0) YOUNG1 *(*YOUNG*)*, [4](#page-3-0)